## **COP 4610**

Operating System Principles

**Scheduling**

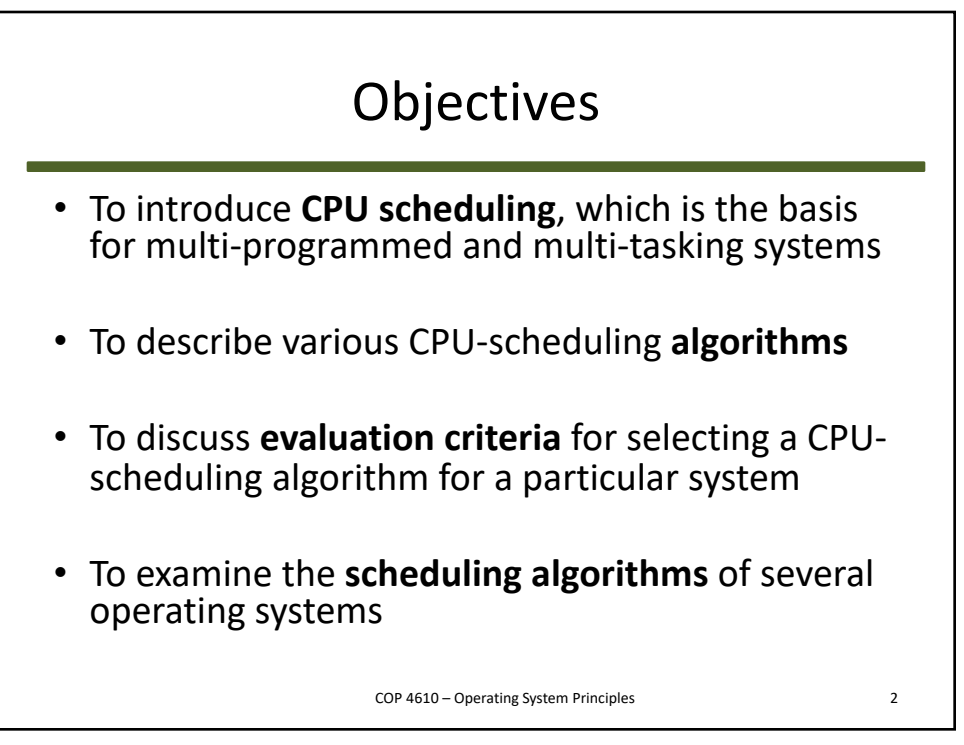

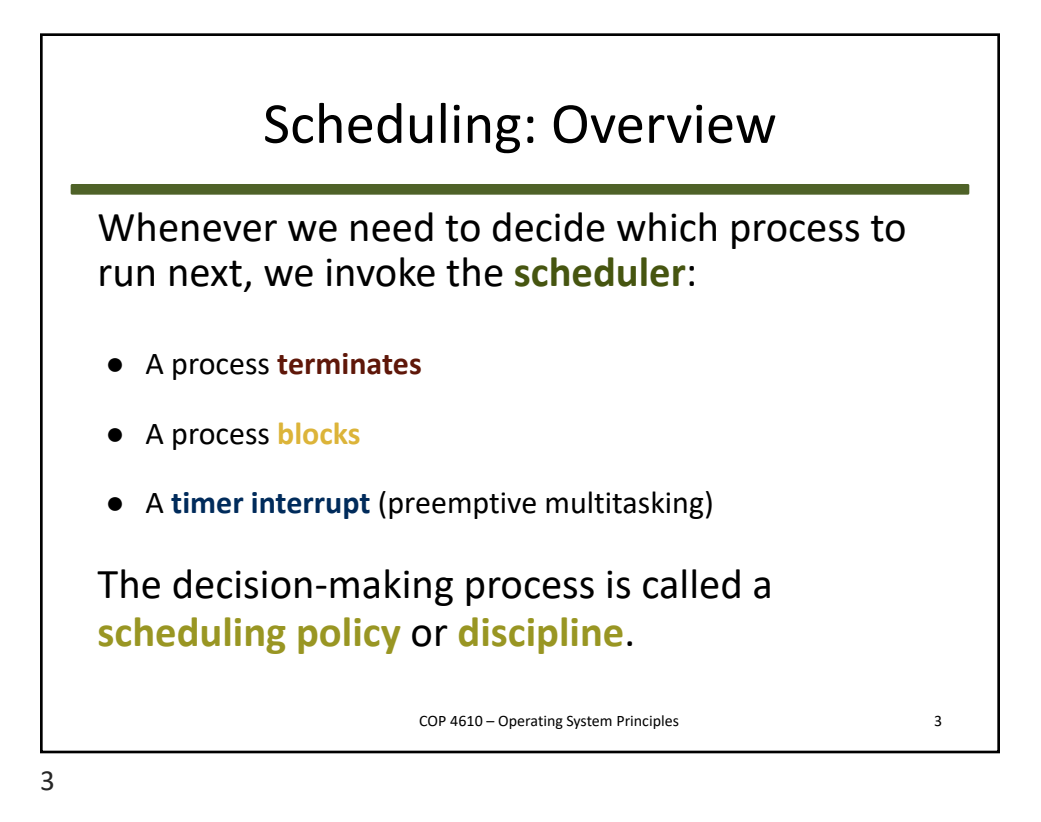

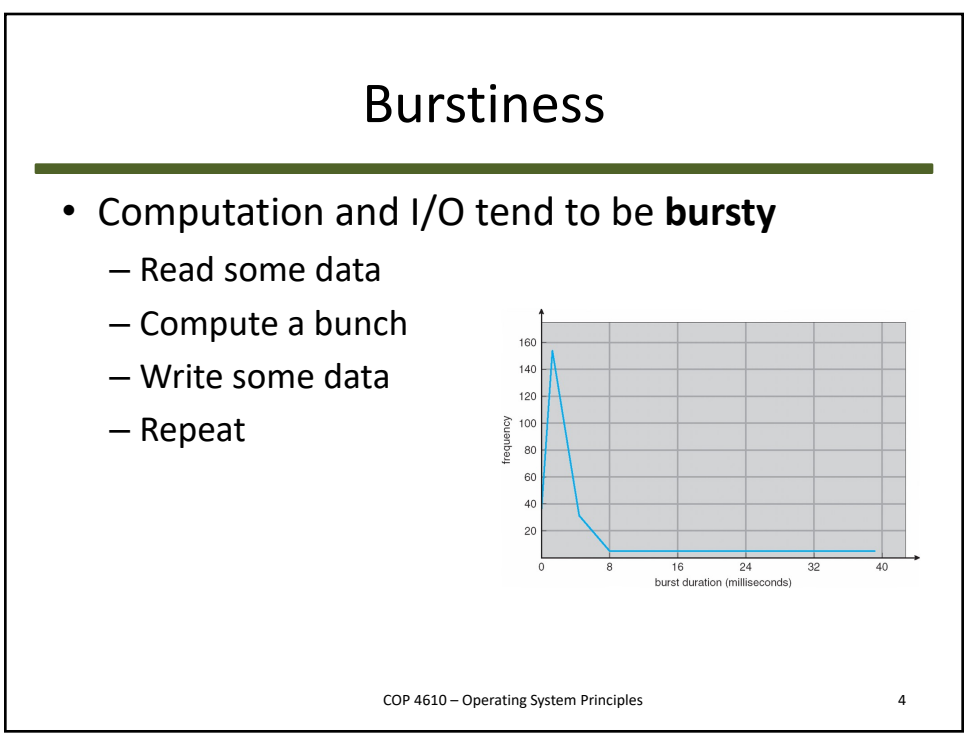

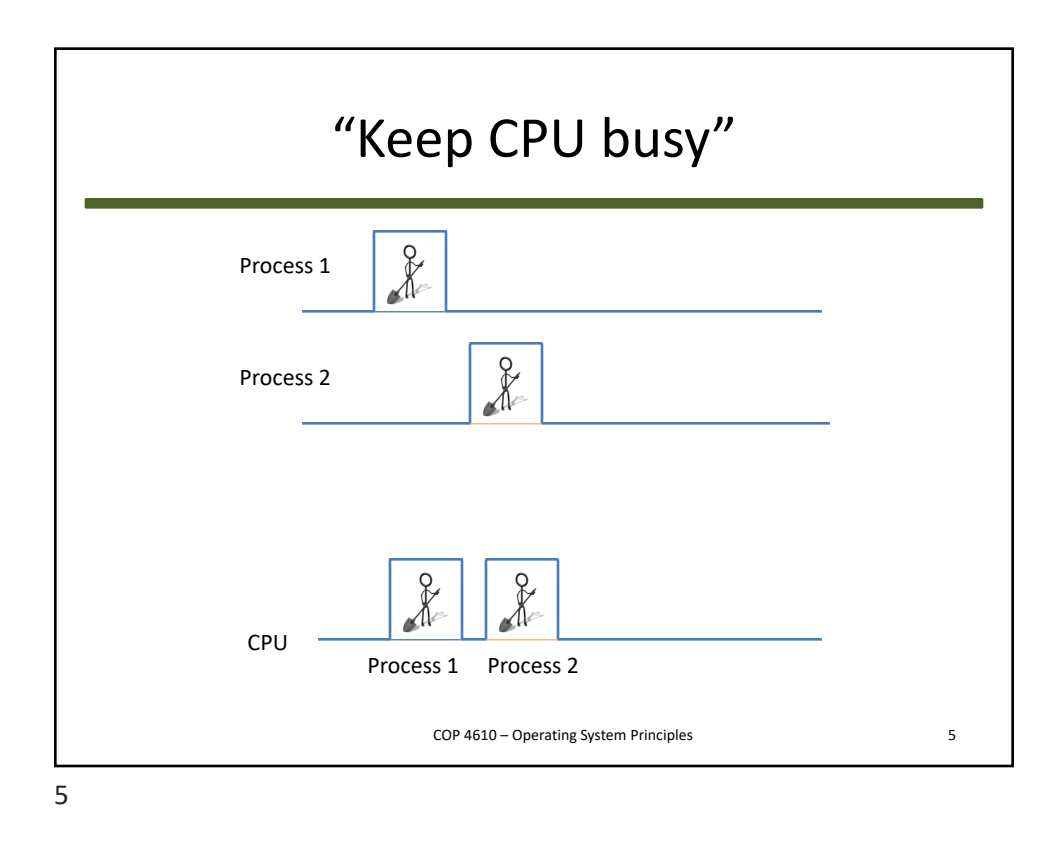

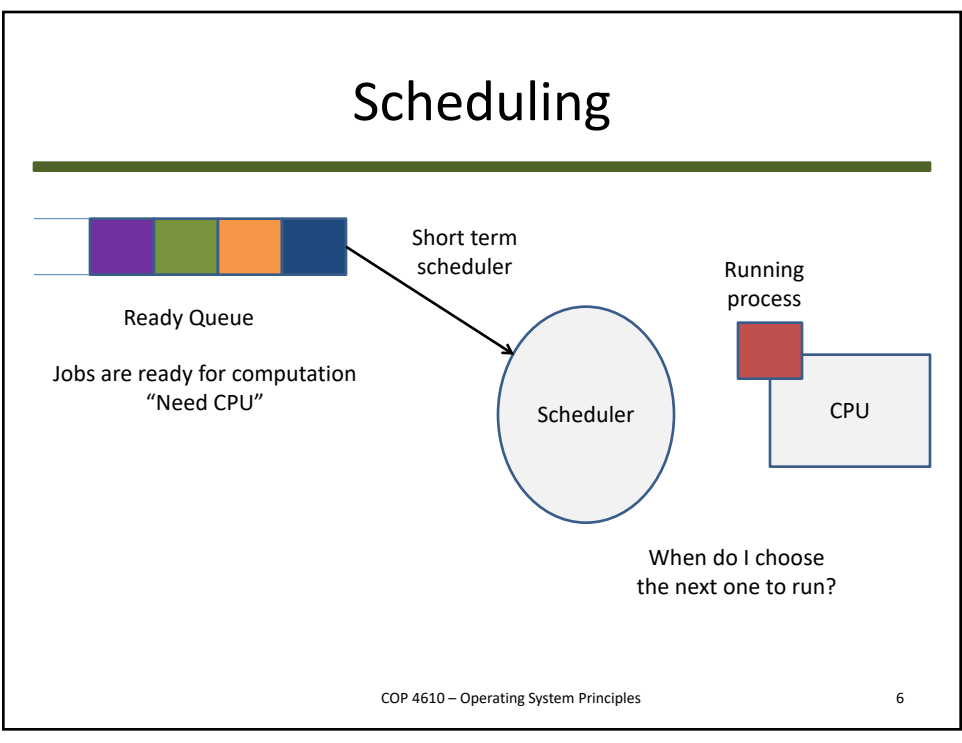

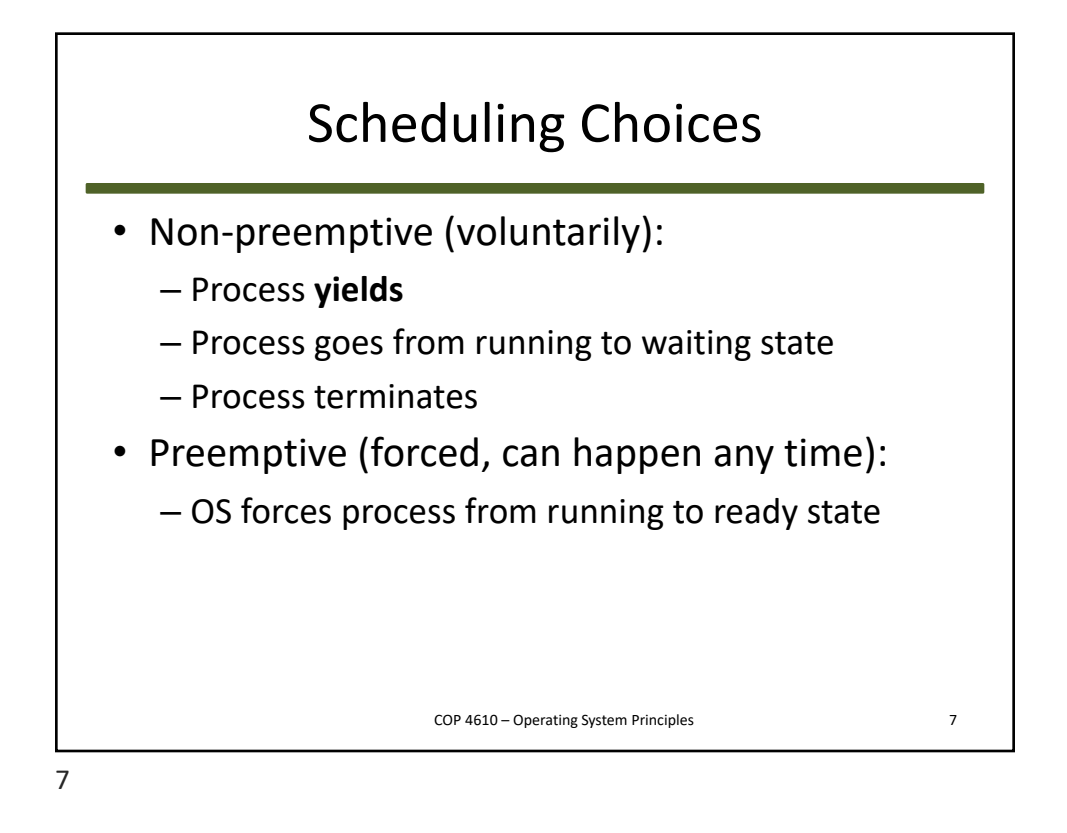

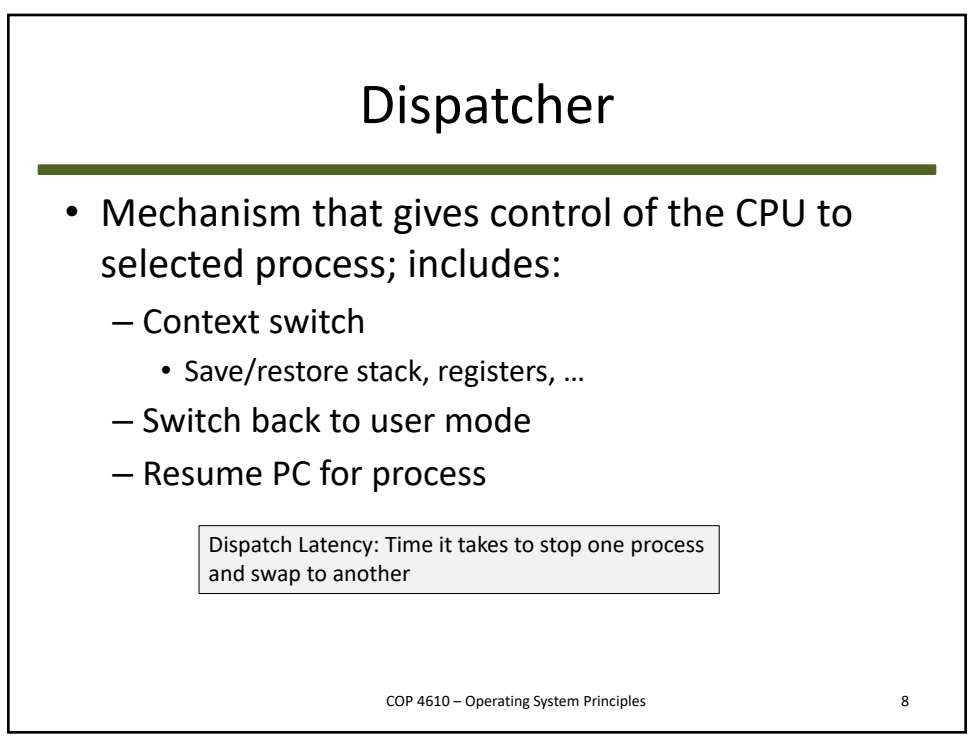

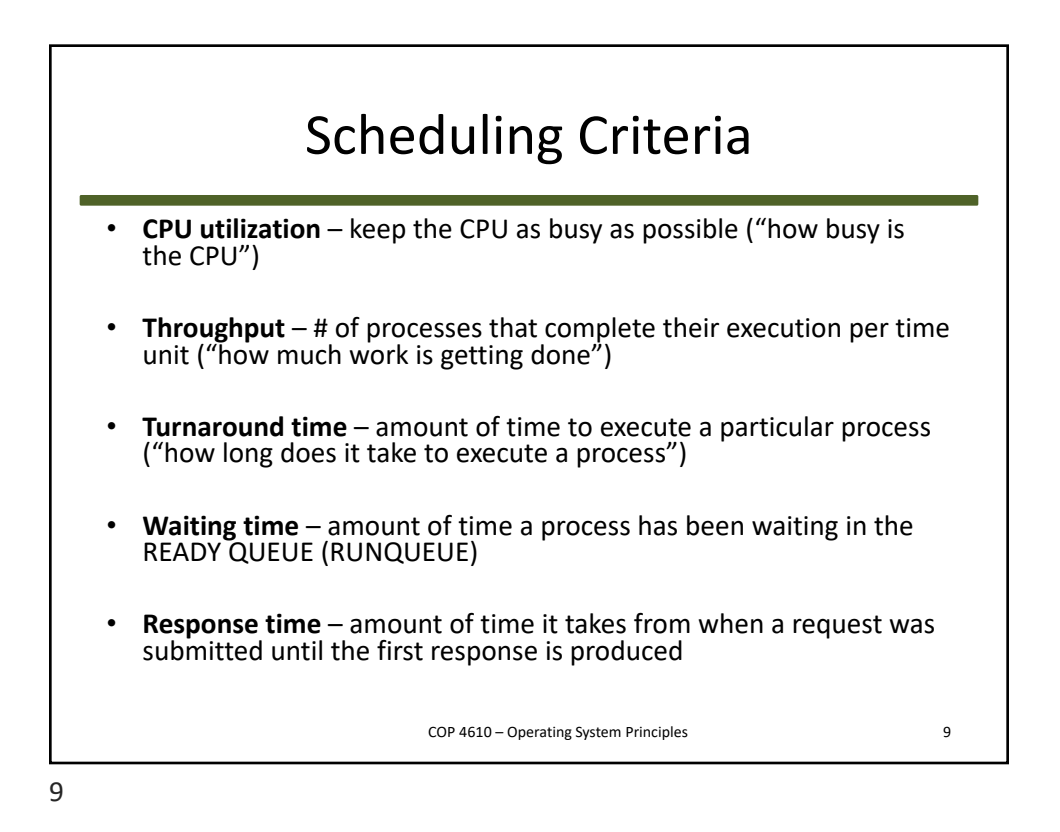

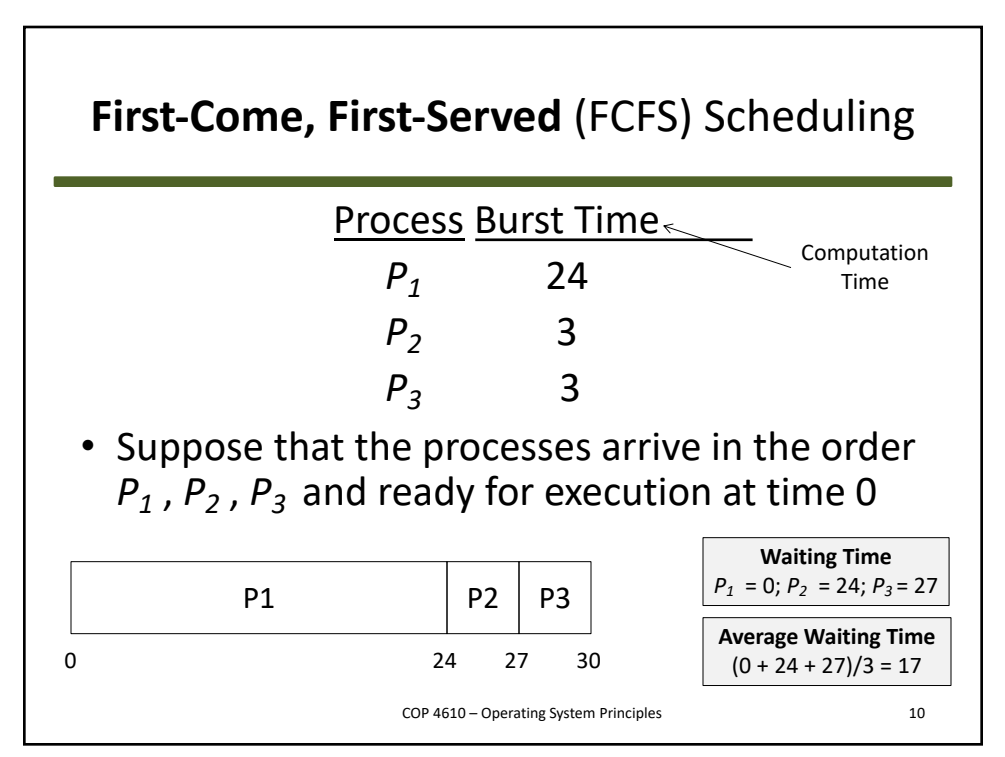

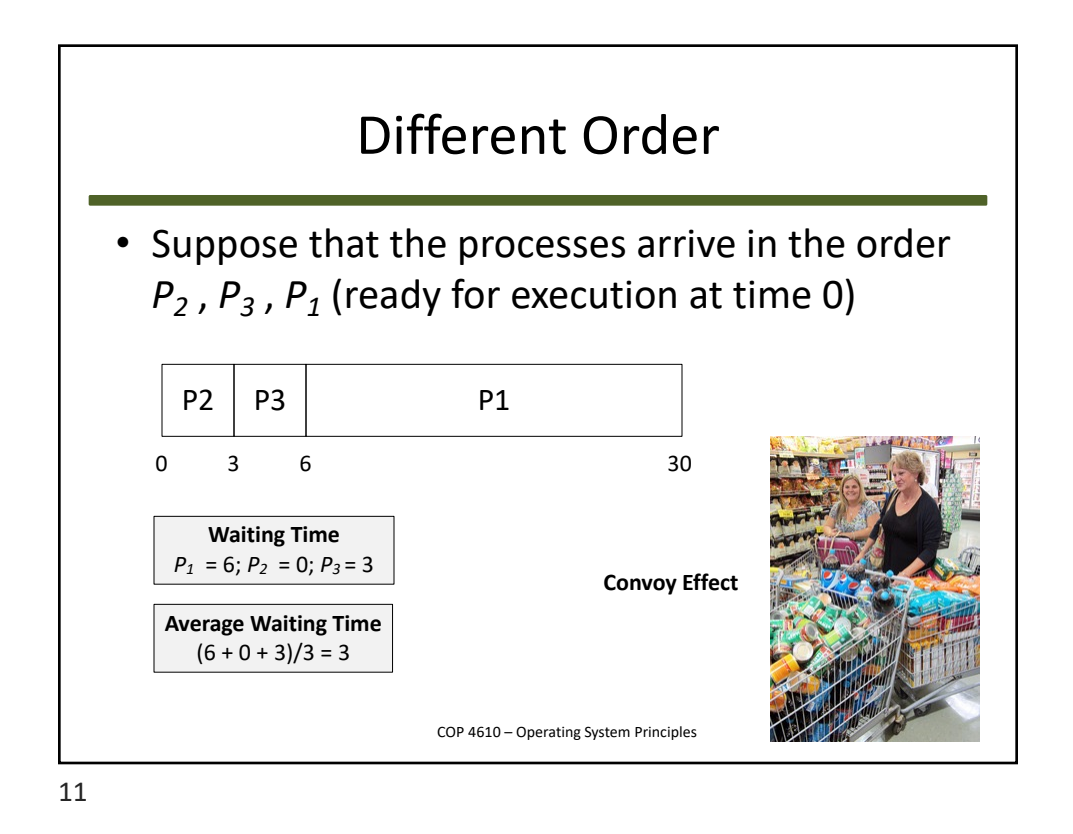

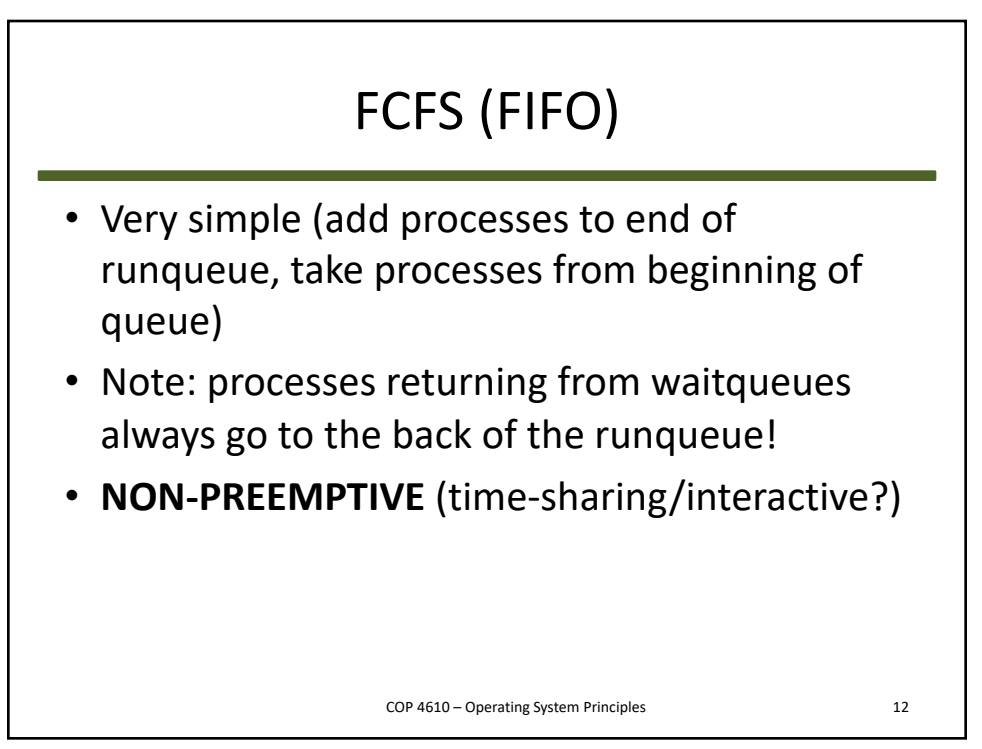

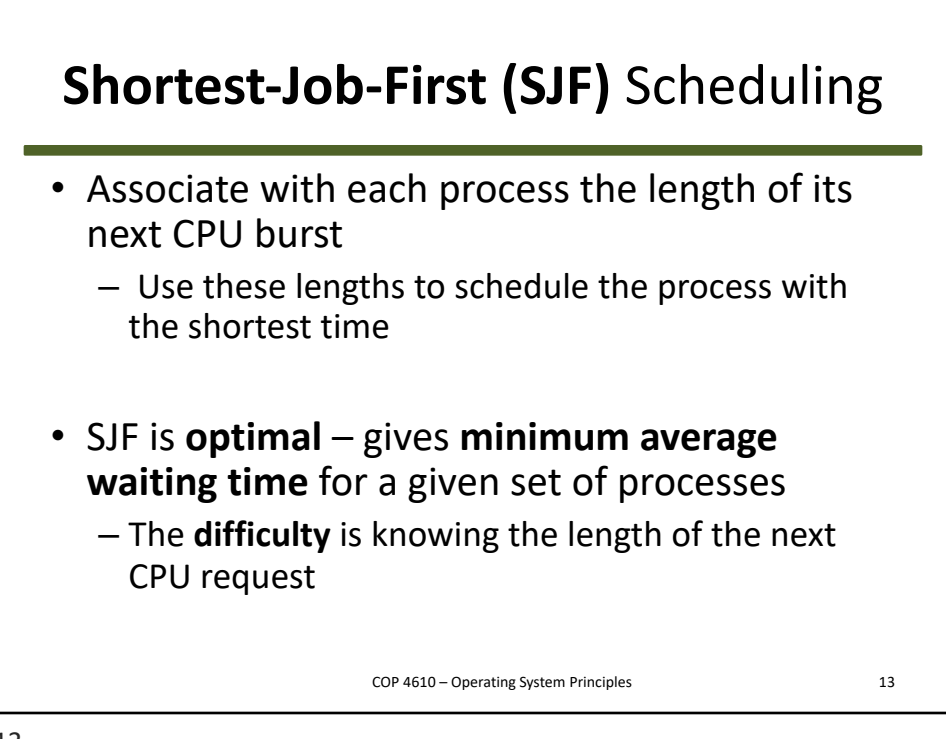

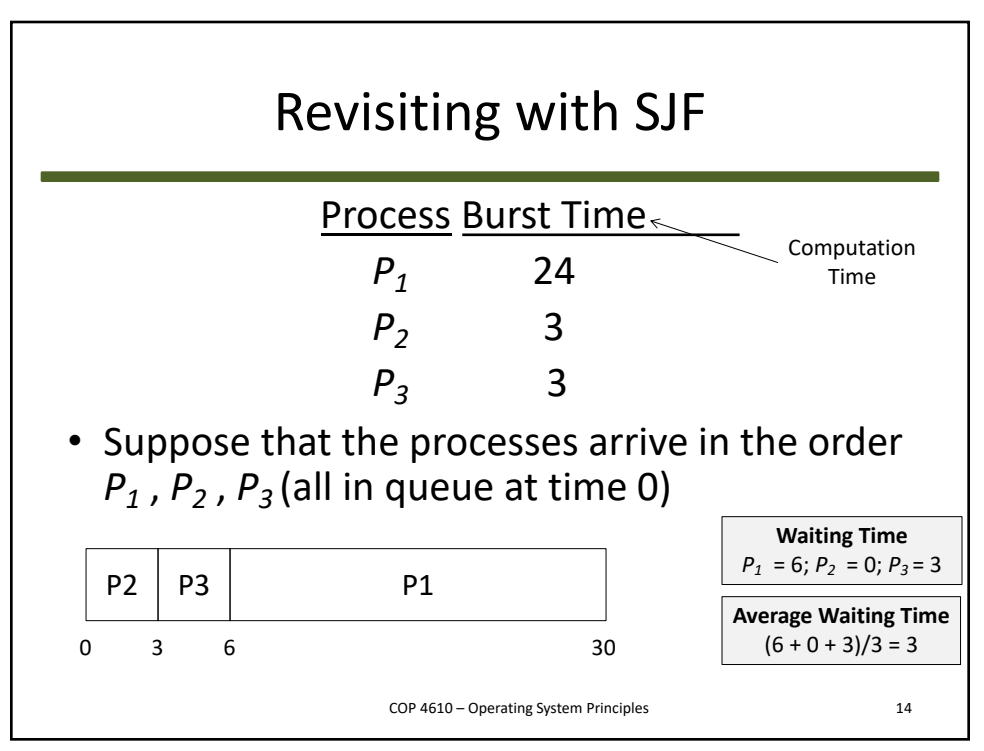

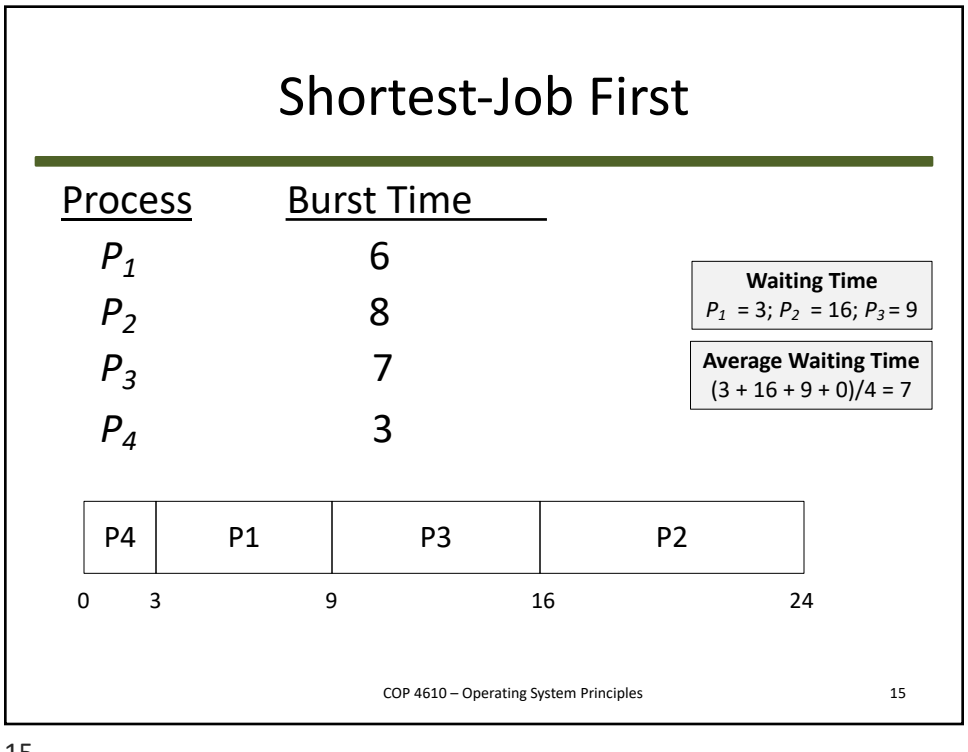

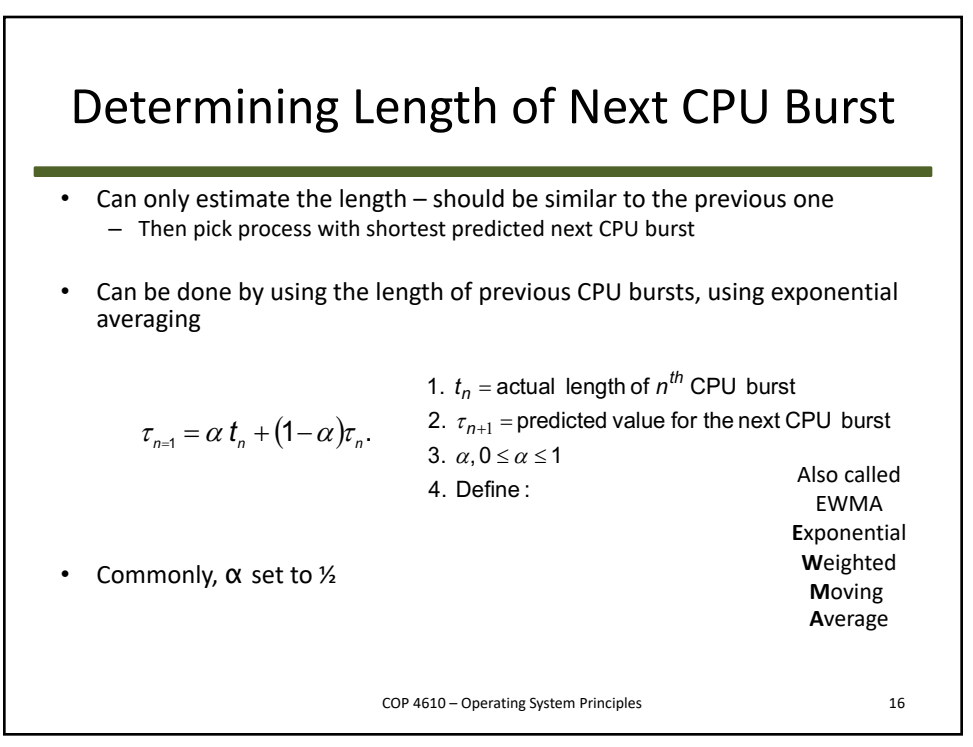

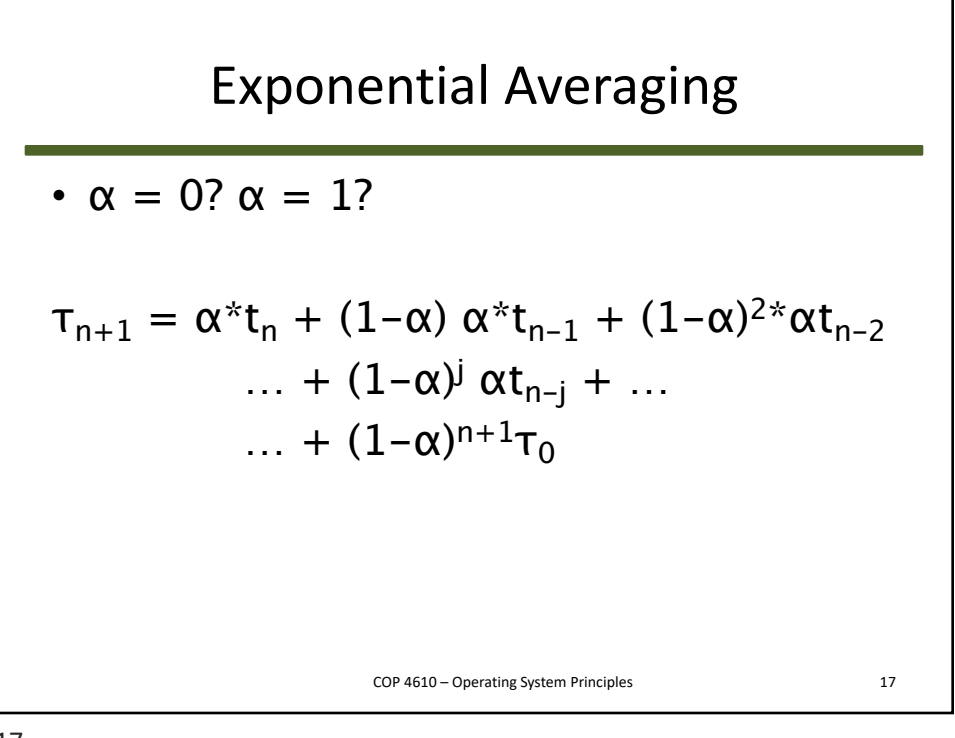

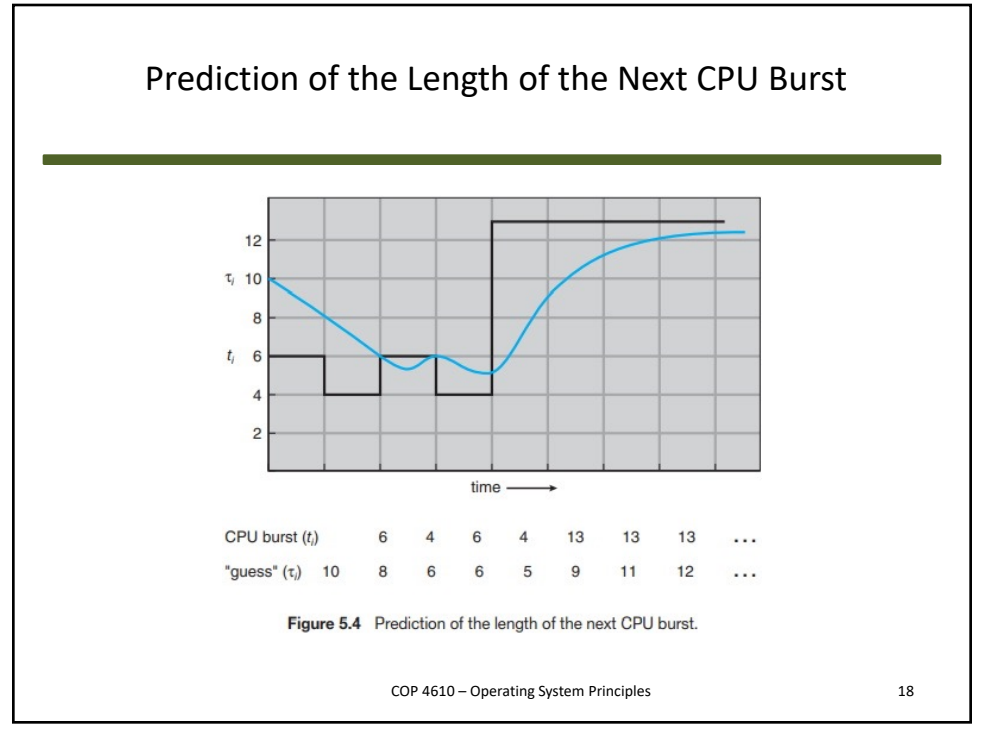

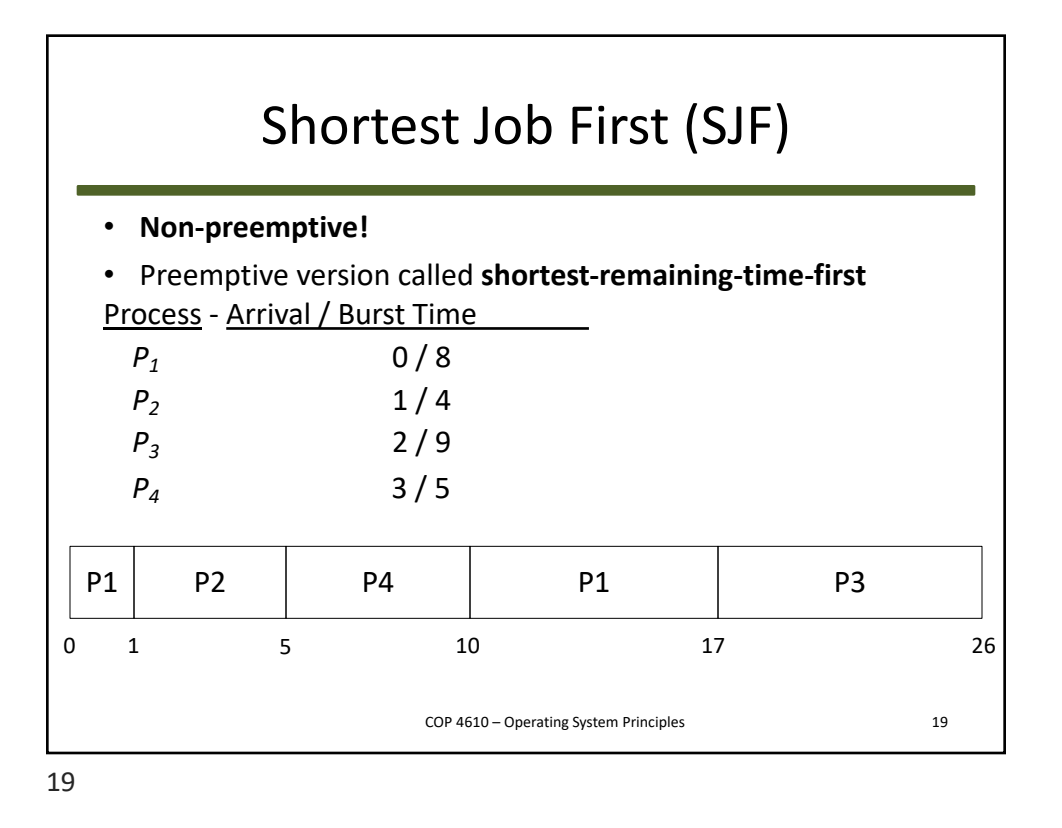

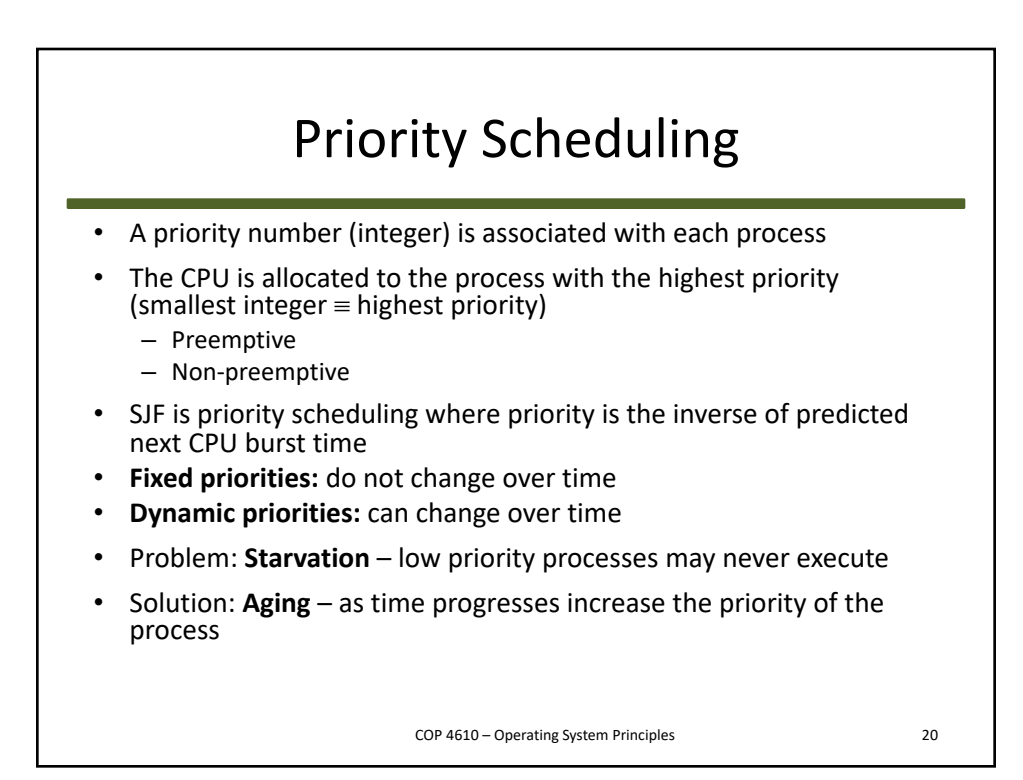

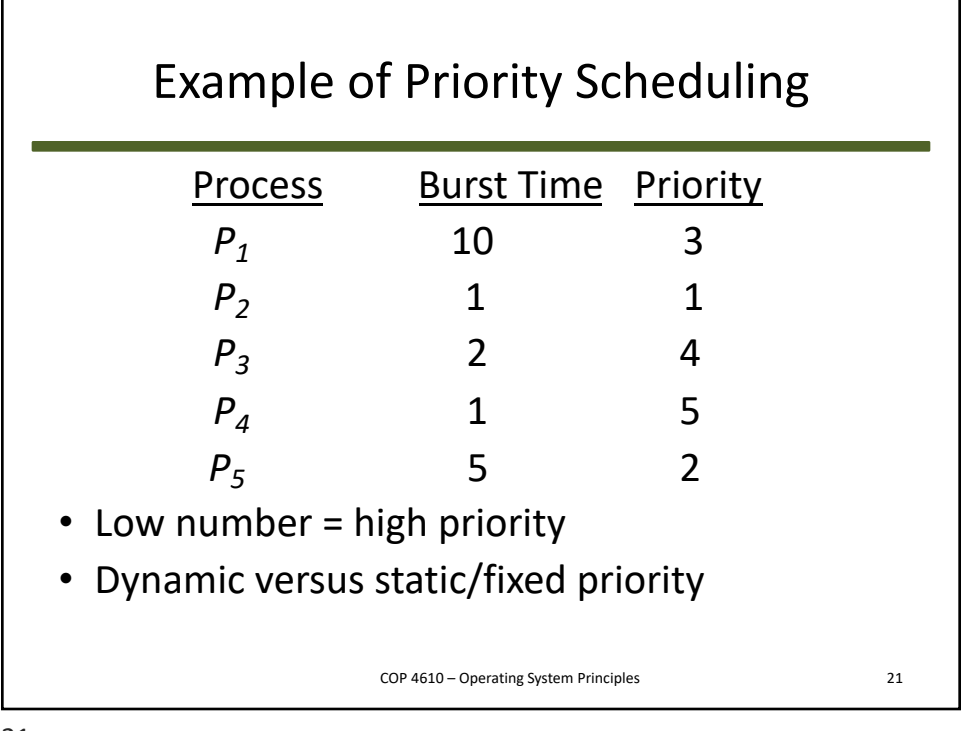

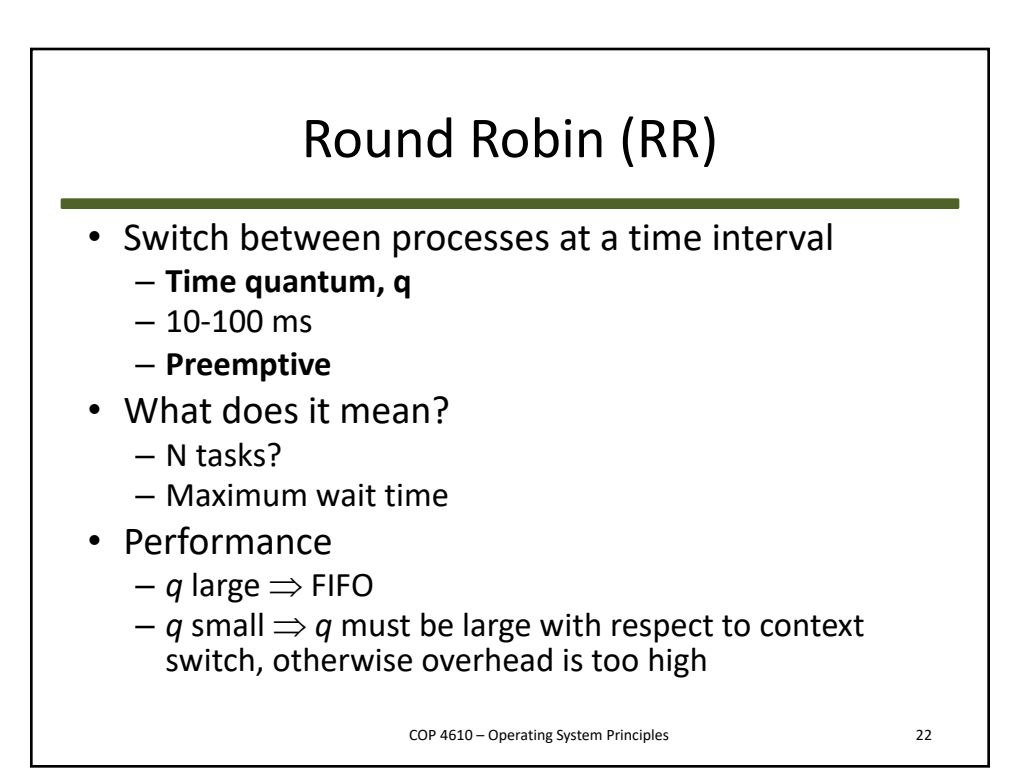

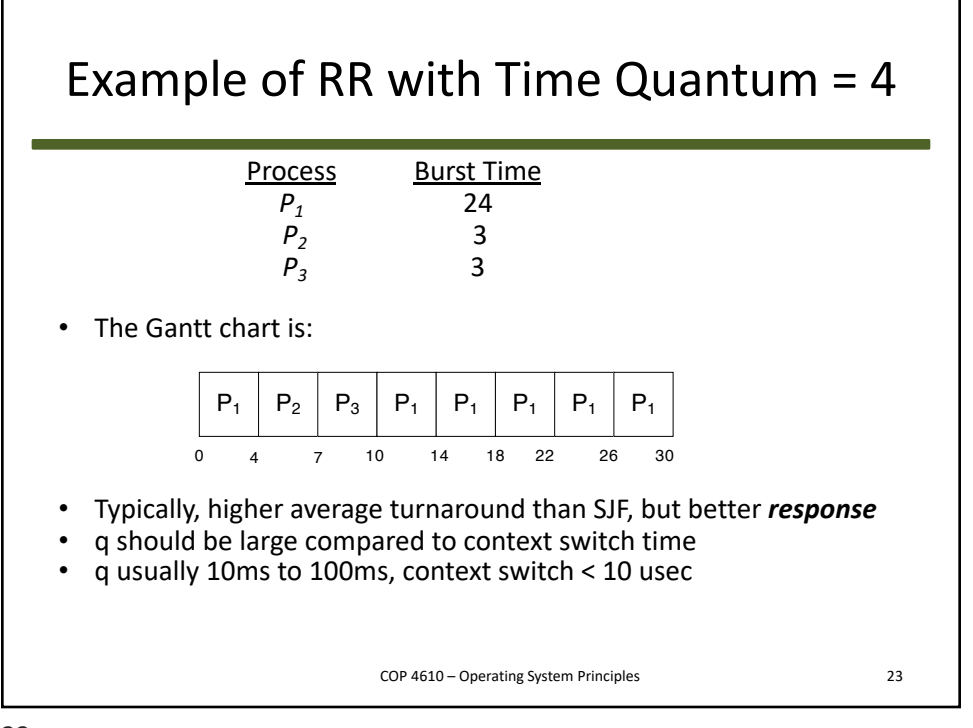

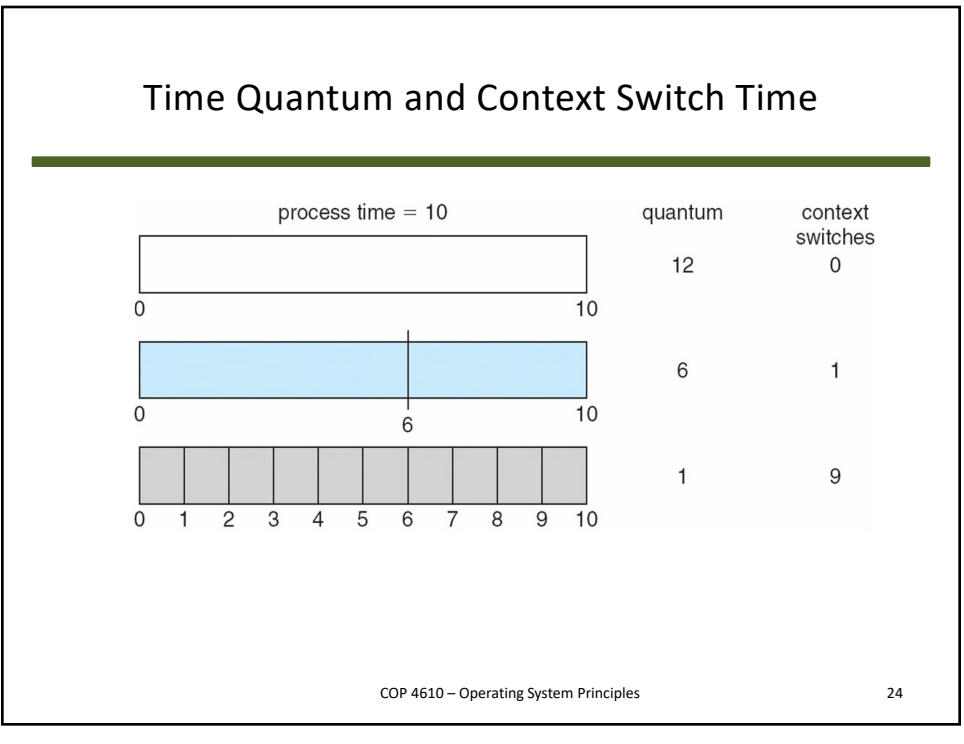

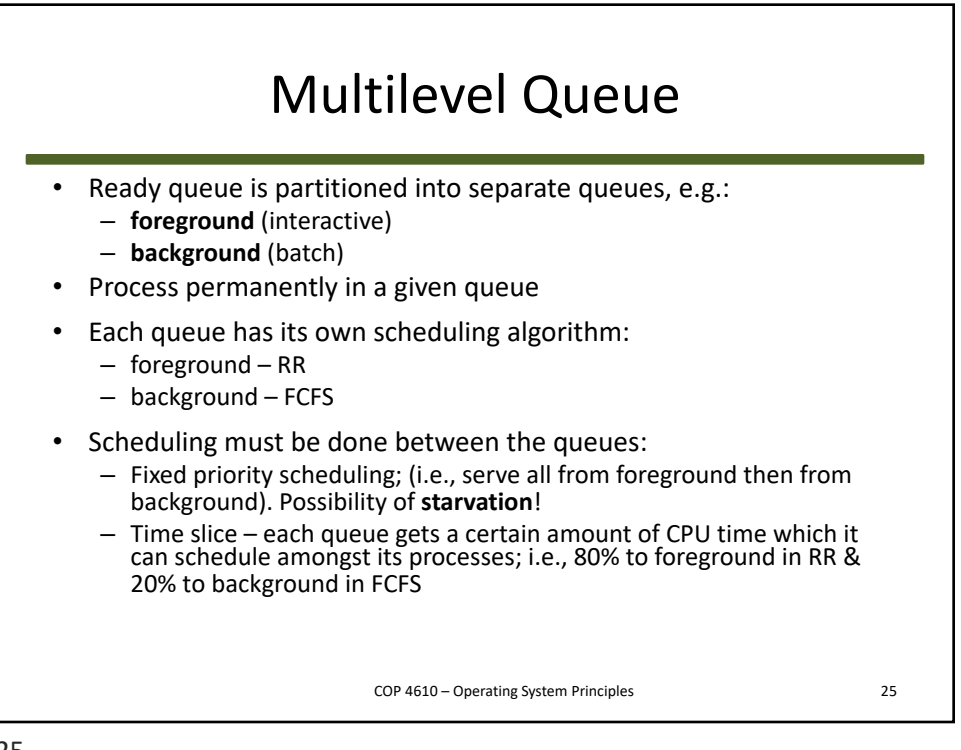

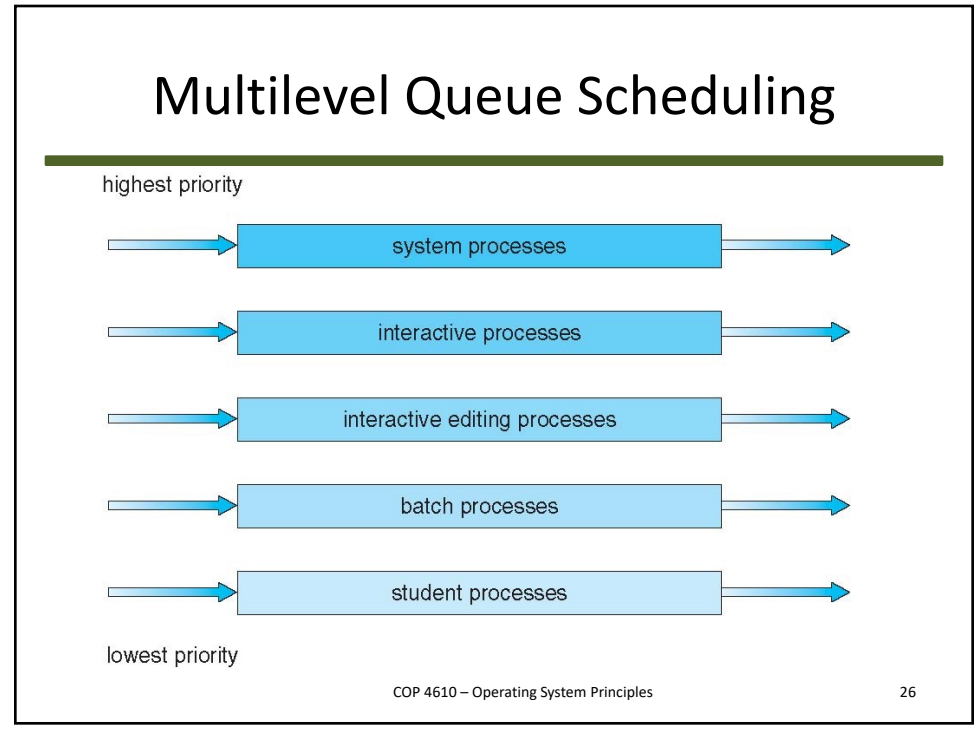

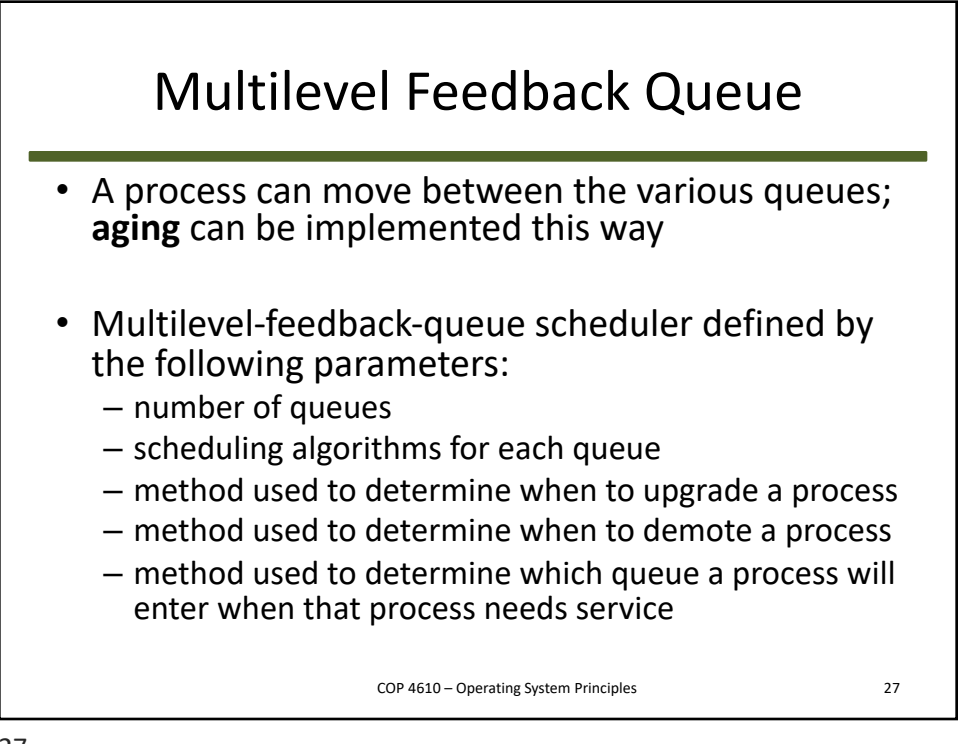

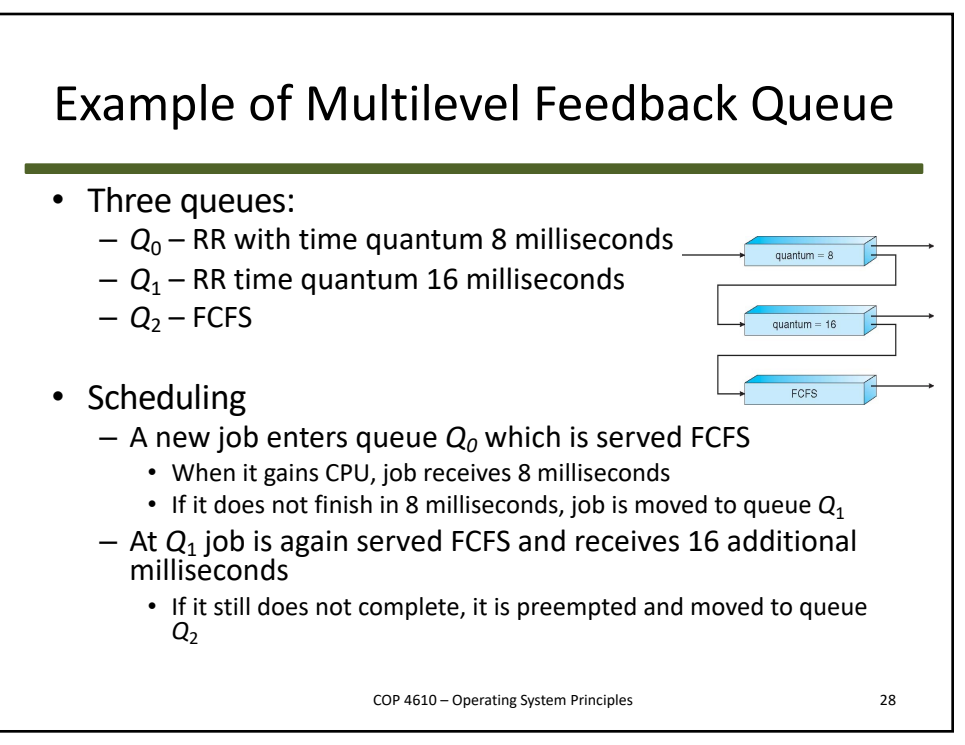

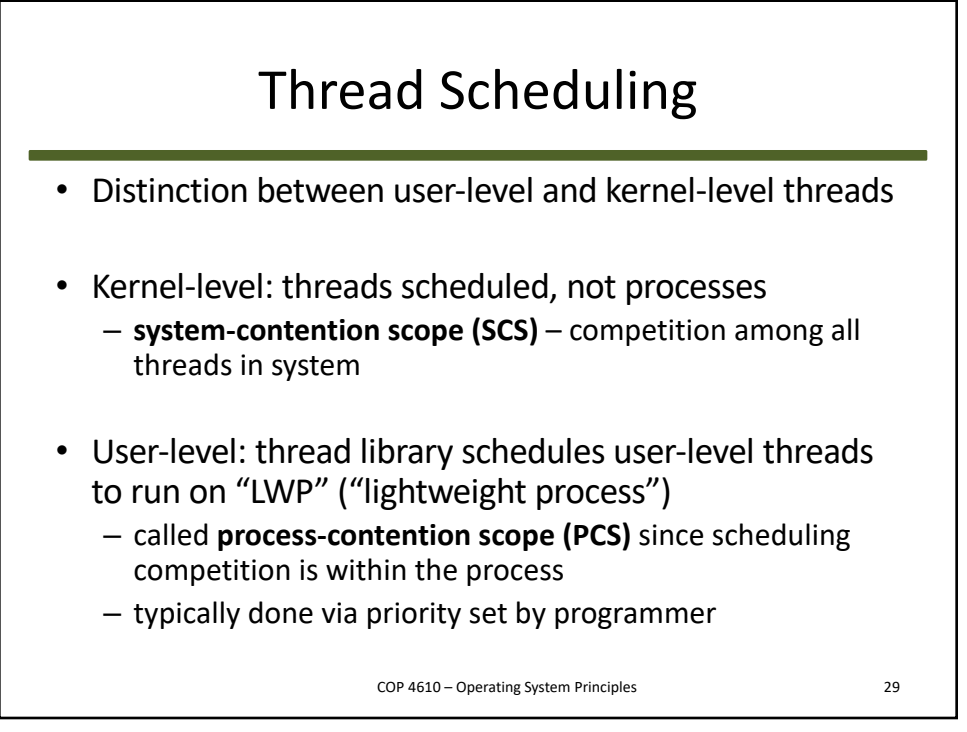

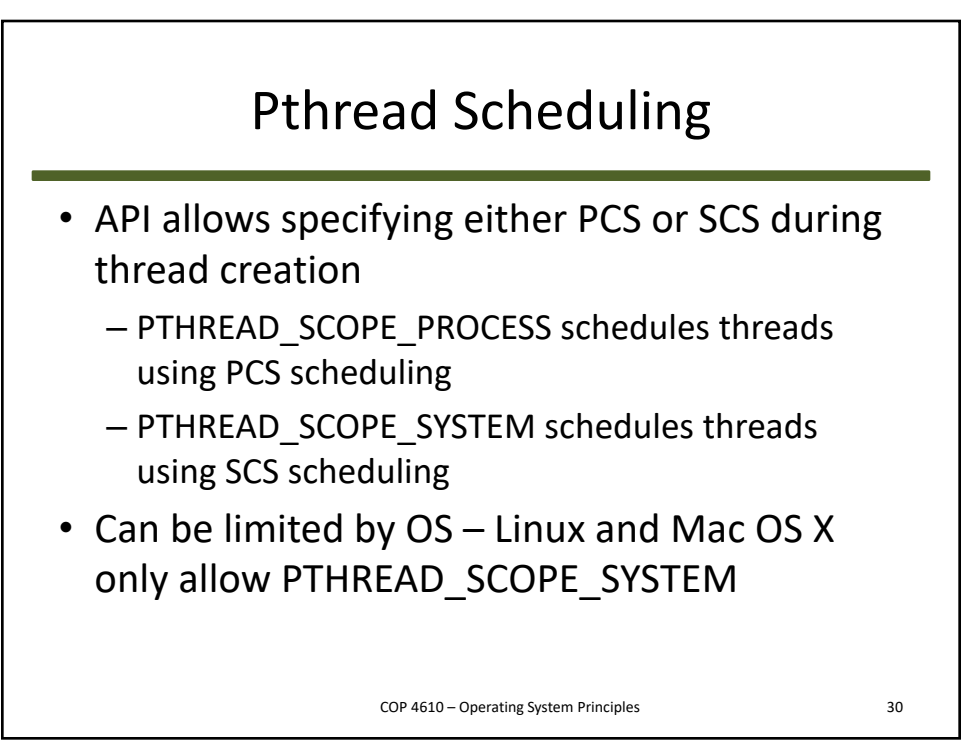

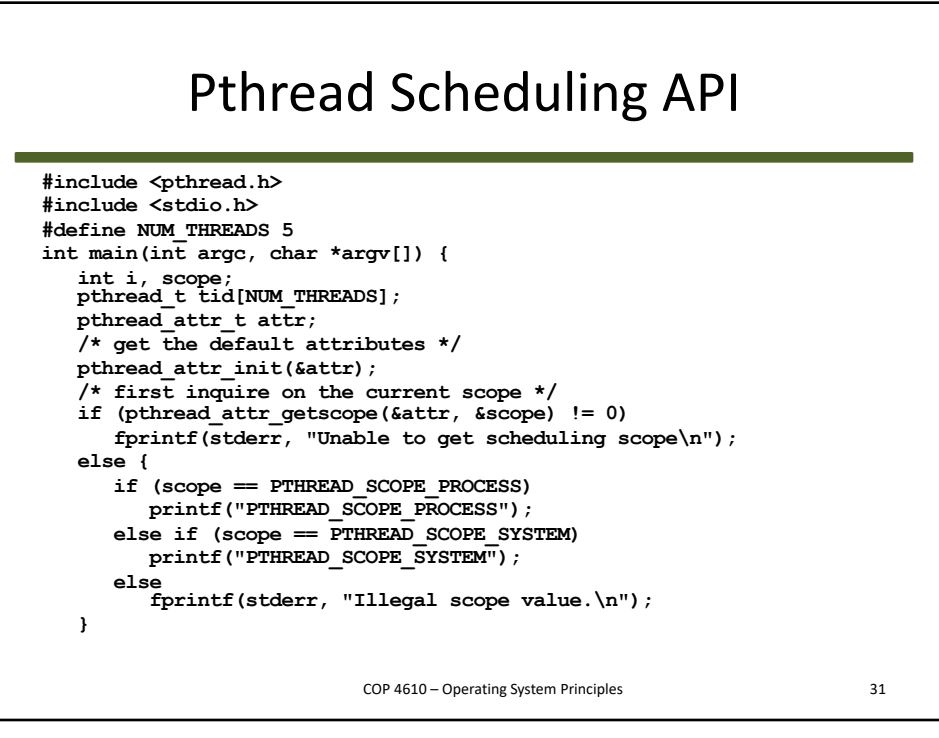

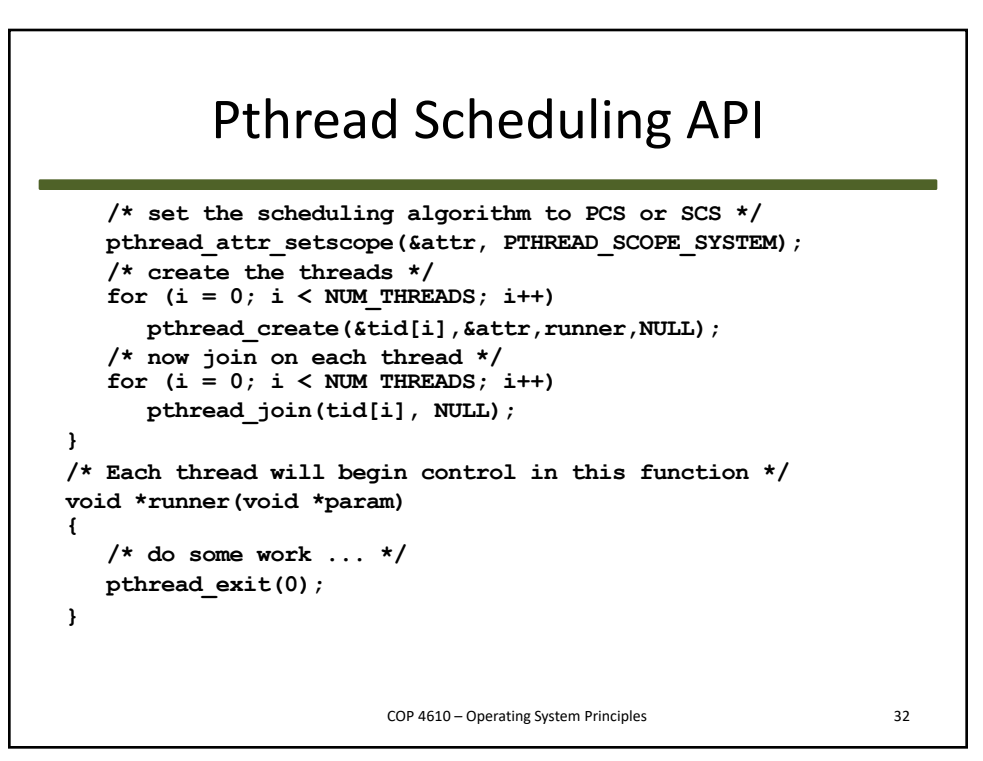

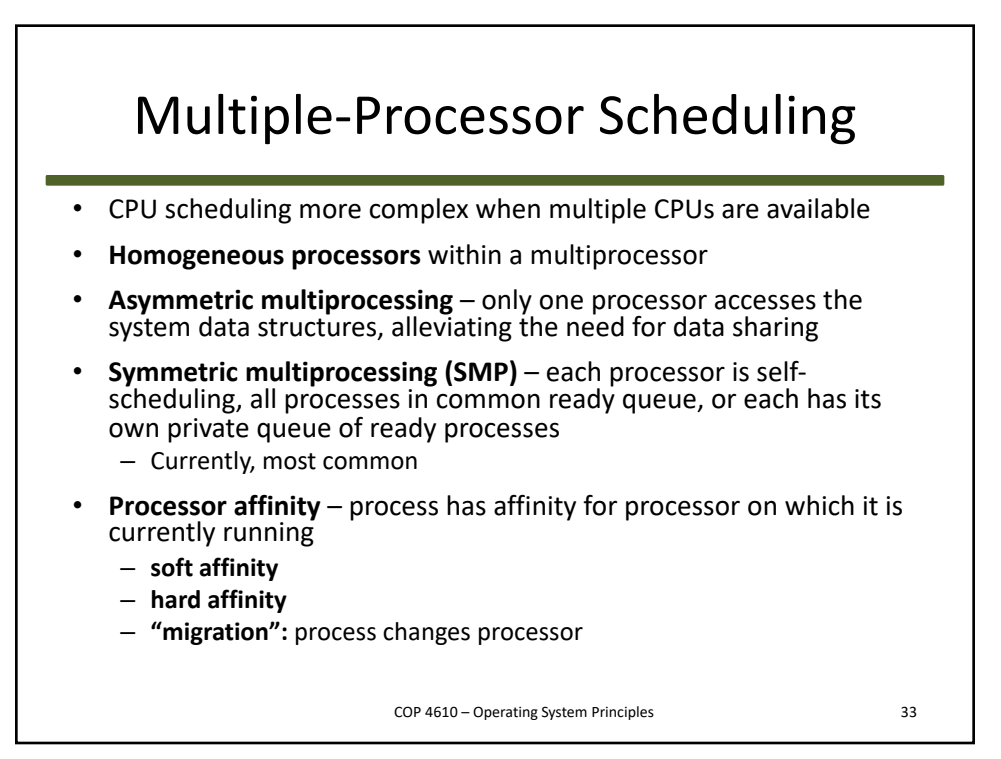

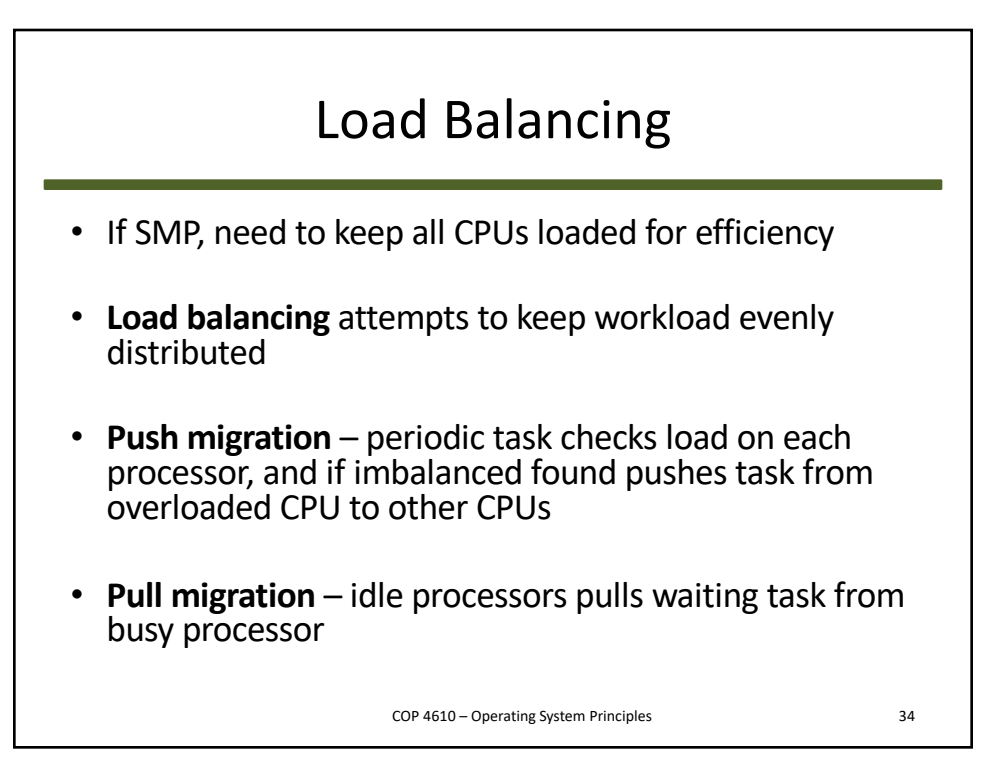

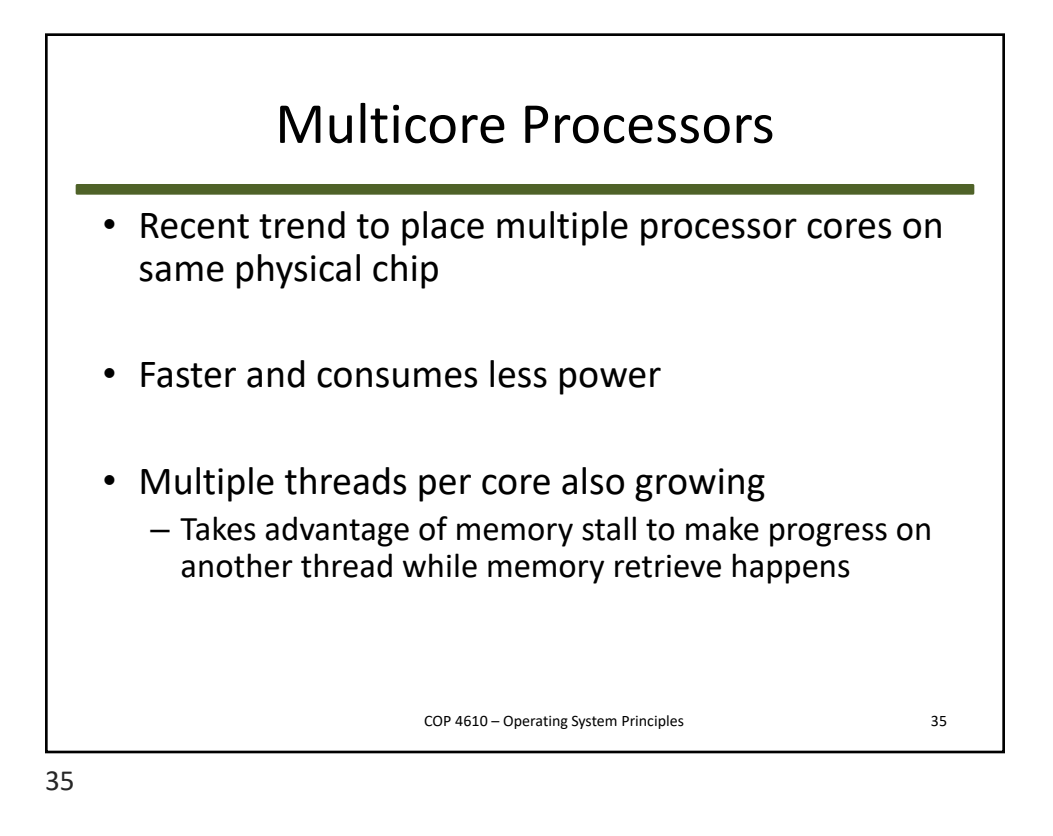

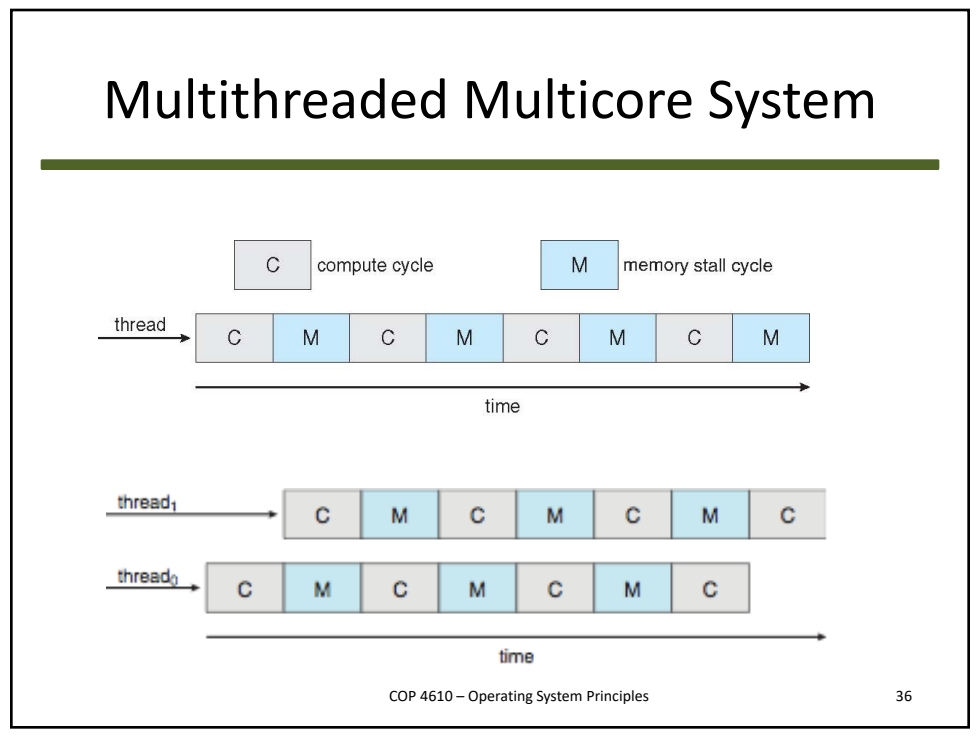

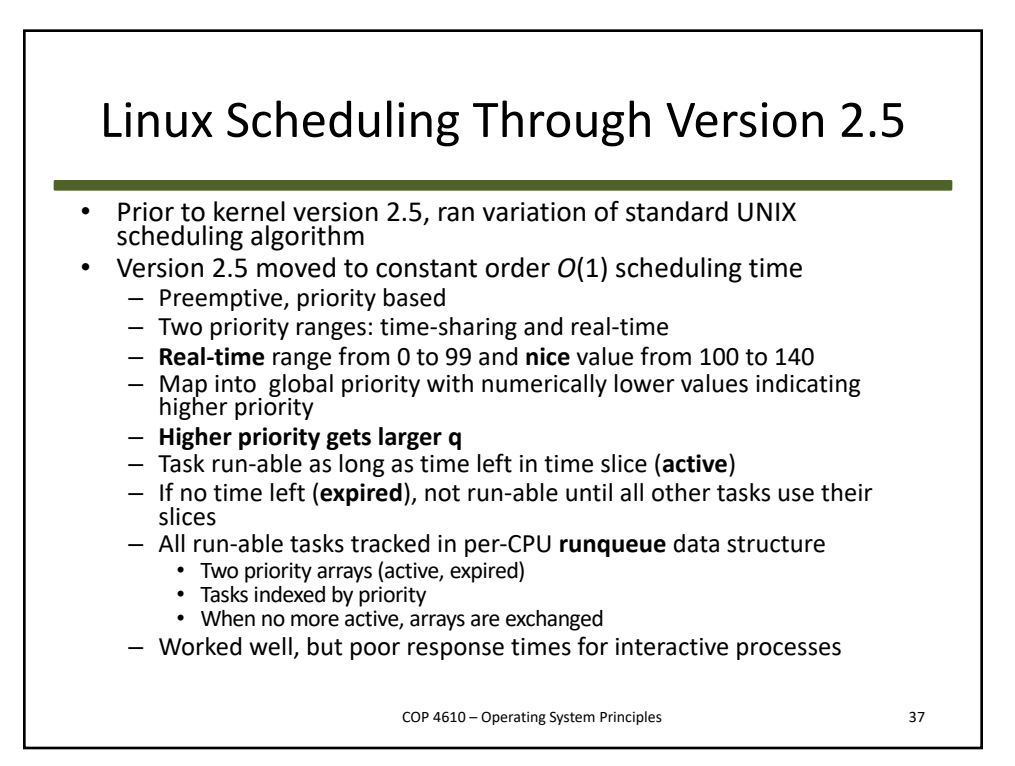

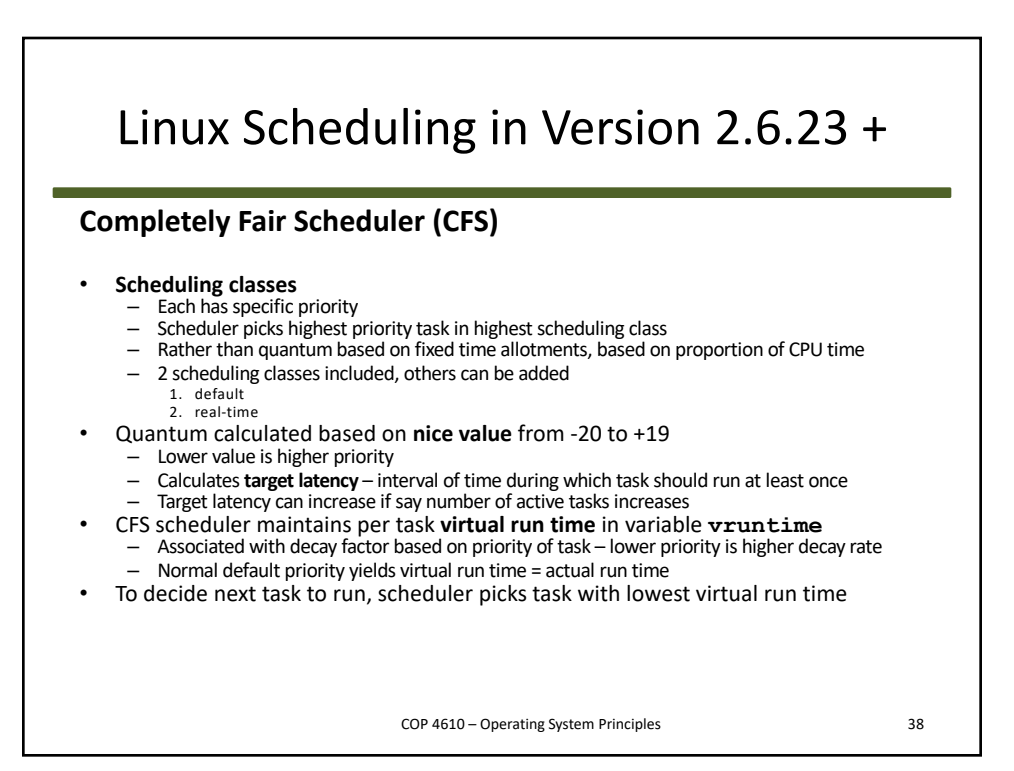

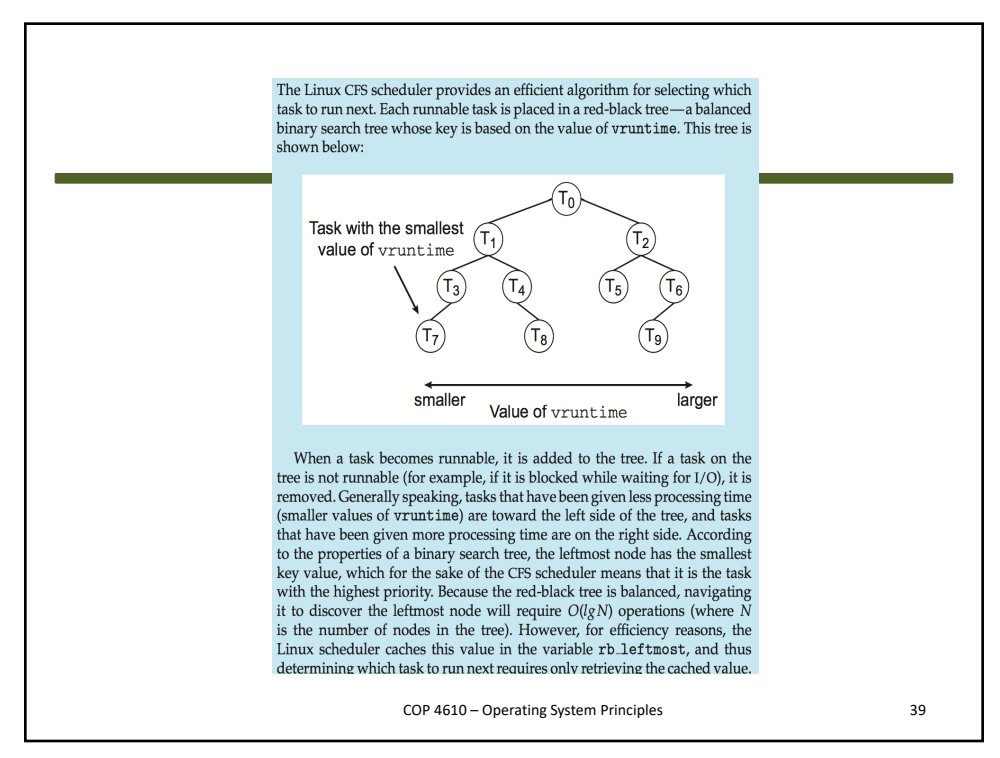